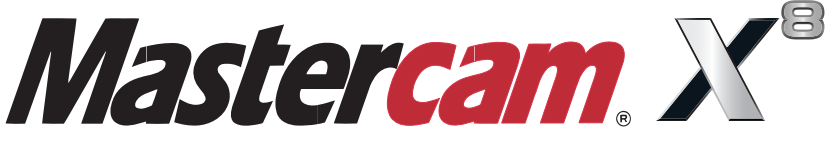

# *QUICK REFERENCE CARD*

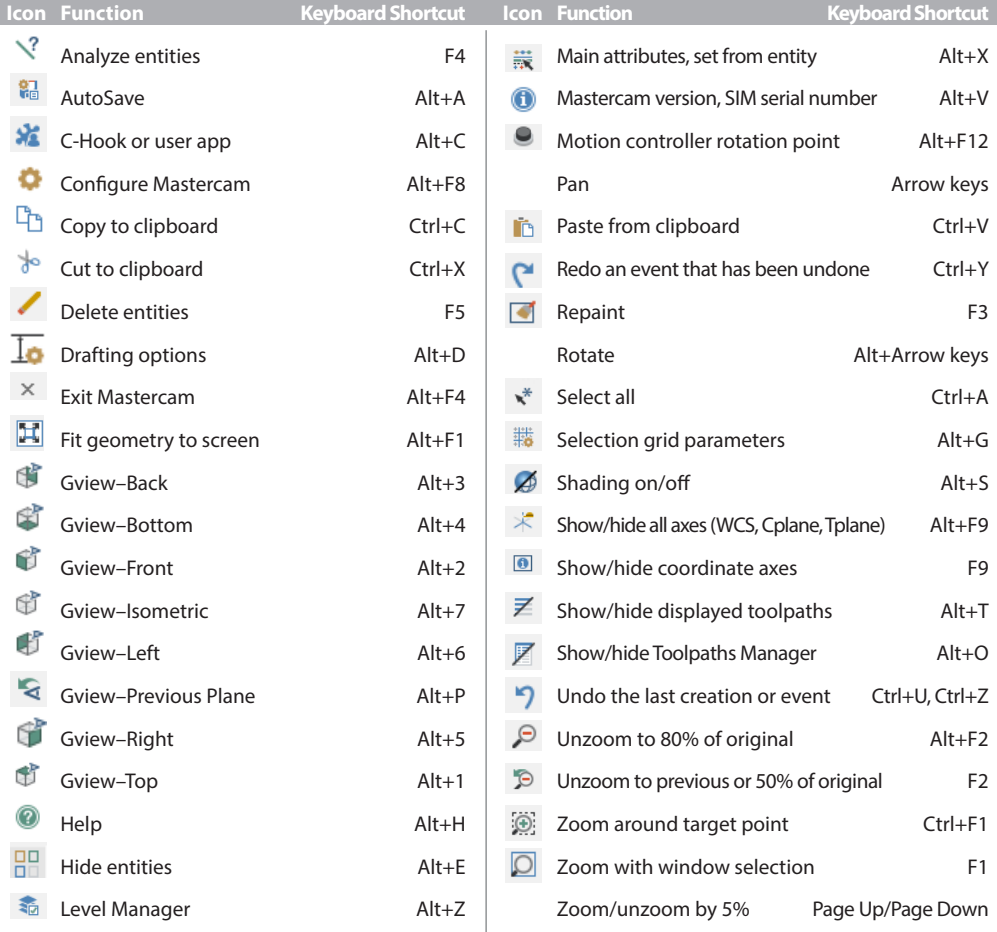

#### **Customizing Mastercam**

#### **Create your own keyboard shortcuts**

#### Choose **Settings > Customize > Key Mapping**

- Select the **Category.**
- Select a Mastercam function and under **Press new shortcut key** enter the key combinations you want to assign to it.

#### **Change toolbar layout**

### Choose **Settings > Customize**

• Set the **Workspace** and then choose the **Category.**

- Select a Mastercam function and add it to the **Toolbar**.
- Choose **Load Workspace** to hide or display toolbars.

### **Customize the right-click menu**

#### Choose **Settings > Customize > Context Menu Tab**

- Select the **Category** and then the function that you want to add.
- Once you click on the **Add** button the function will be added to the **Right mouse button menu.**

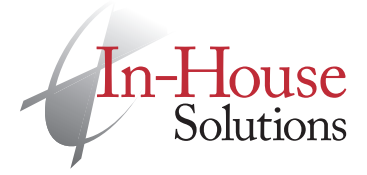

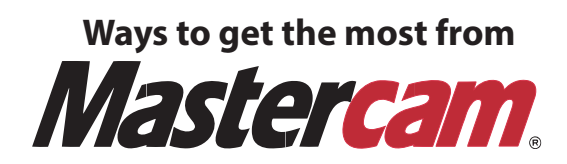

# **Mastercam Training**

In-House Solutions offers unsurpassed industrial training for Mastercam and OCTOPUZ Robotic Software. We have training facilities in a number of cities across Canada and some of our courses can also be offered onsite, depending on trainer availability. Learn more at **inhousesolutions.com/training**.

Our library of **Mastercam Training Solutions** consists of several product lines that cater to any learning style. Learn Mastercam at your own pace with our **Training Tutorials**, teach your students with the help of our **Instructor Kits**, learn the theory behind Mastercam with our **Handbooks**, get projects à-la-carte with our **Single Projects**, let our instructors show you best practices with our **Video Training** or go digital with our **eBooks**. Check out our new **STEM Curriculum**, each kit is a complete resource that educators can purchase and use at every level of learning. **eMastercam.com/store**.

### **Mastercam Post Processors**

In-House Solutions has a dedicated full-time post department to meet all of your post processor needs. Our experience with Mastercam-specific post processor solutions is second to none, as we have been providing our customers with quality posts for many years. Learn more at **inhousesolutions.com/posts**.

# **Mastercam Community**

eMastercam is the one-stop web resource for Mastercam users. People from all over the world

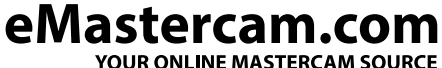

visit the site whether they are teaching, learning or working with Mastercam daily. Members can post questions, comments or share projects and success stories. Visit **eMastercam.com** and sign up for your free account today!

# **Portable CMM**

Ask us about our Portable CMM solutions for 3D inspection, geometric dimensioning and tolerancing (GD&T) and first article inspections. Learn more at **inhousesolutions.com/pcmm**.

Did you know that the **eMastercam Community** is an invaluable technical resource to help you when you're stuck? Navigate to the websites below to access all of the support you may need to improve your Mastercam experience.

**eMastercam Community Site: eMastercam.com**

**In-House Solutions Corporate Site: InHouseSolutions.com**

**Mastercam Training Solutions: eMastercam.com/store**

**In-House Solutions Blog: InHouseSolutions.com/blog**